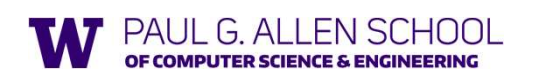

Dynamic Dispatch Precisely, and Manually in Racket

> Brett Wortzman Summer 2019

Slides originally created by Dan Grossman and Communication of the Communication of the Communication of the Communication of the Communication of the Communication of the Communication of the Communication of the Communic

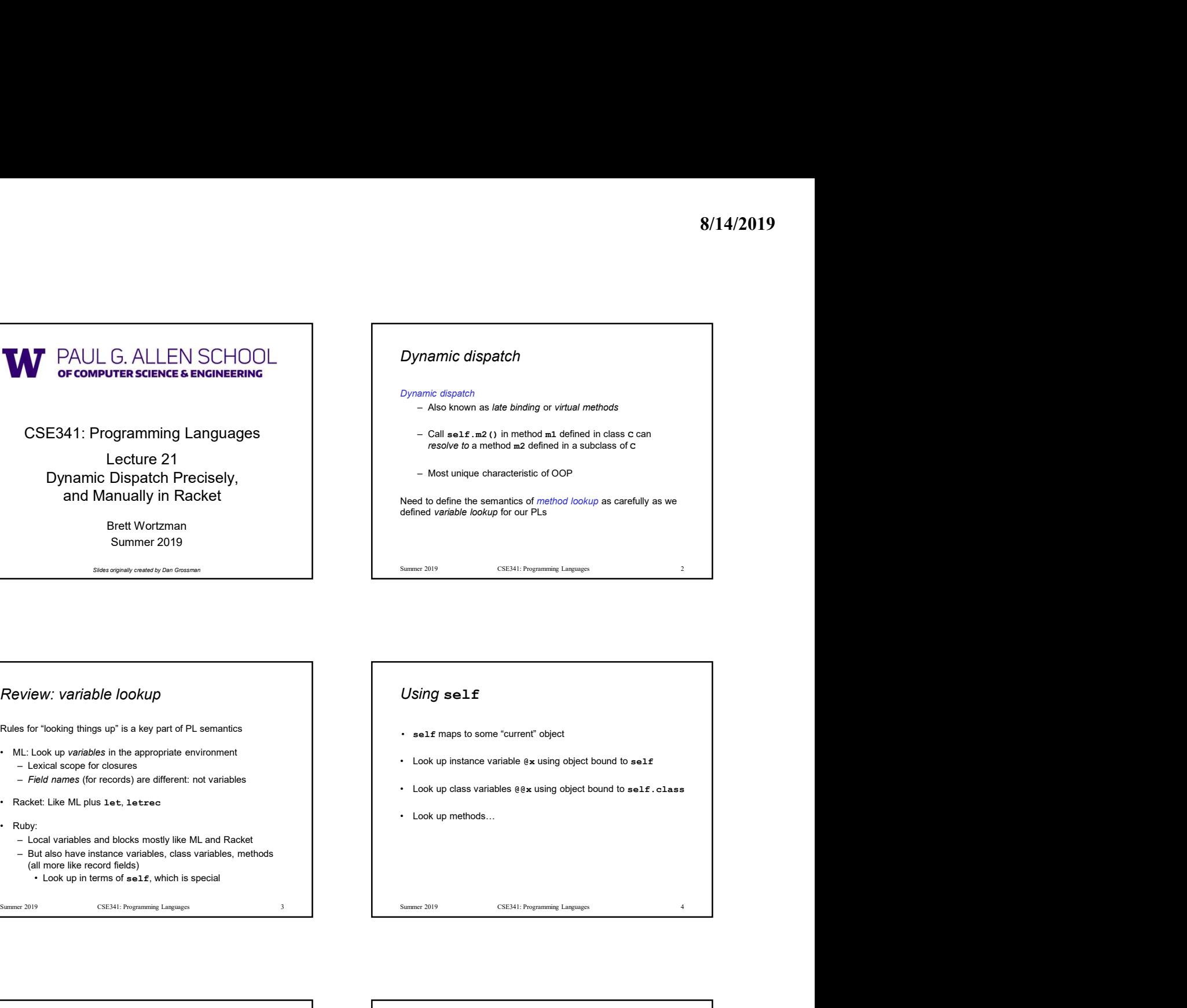

## Review: variable lookup

Rules for "looking things up" is a key part of PL semantics

- 
- 
- 
- 
- -
	- - (all more like record fields)

## Using self

- self maps to some "current" object
- 
- 
- 

## Ruby method lookup The semantics for method calls also known as message sends e0.m(e1,…,en) 1. Evaluate of "bookup things up" is a key part of PL semantics<br>
- ML Look up variables in the appropriate environment<br>
- Leads accepts for closures (for records) are different: not variables<br>
- Fact also have instants o GVieW: Variable lookup<br>
Nes for "looking things up" is a key part of PL semantics<br>
MLL.Look up variadates in the appropriate onvironment<br>
- Look up instance variables, etc.<br>
- Look up instance variables, fields, the ML<br> Rules for "looking things up" is a key part of PL semantics<br>
2. Let C be the class of coderns and specifies environment<br>
2. Let C be the class of class of class of class of a class of the class of the class of the class o Rules for "looking vaperation" and proportional control of the appropriate environment<br>
Chicago for incomes (for meords) are different not variables<br>
- Realtot Like ML plus 1et, 1etrec<br>
- Clock up in Conservation and Real of C unless C is already Object<br>
Final way, any self calls in body of muse the receiver's class,<br>
Final way, any self calls in body of muse the receiver's class,<br>
Final way, any self calls in body of muse the receiver's cl ML: Look up variables and the appropriate environment<br>
— Look up instance variables (e)<br>
— Look up instance variables (e)<br>
Table able have instead on blocks mostly ike ML and Racket<br>
— Dock up methods ...<br>
— Look up method • Lock up instance variable is at the second is a complete that the section of methods in the Missing in the Missing in the Missing in the Missing in the Missing in the Missing in the Missing in the Missing in the Missing 4. Finded the plus late, letter of variables<br>
+ Racket Like ML plus late, letter<br>
- Local variables and blocks mostly like ML and Racket<br>
- Evaluate method considerables and since the method since the method since the me Fracket Like ML plus 1 et, a texte of the State arguments bound to a by-<br>
- Look up methods ... -<br>
- But also have instance variables, cases variables, methods<br>
(all move Mac Particular) (and the State philosophical cases Racket Like MI, plus 1ee, 1 actes<br>
– Got de similation as declared controller Microsoft and Racket – Cook up methods.<br>
– Got also has not controller bound to object which is special<br>
– Cook up in the material control of t - Suite the priorition of the step (3) complicated by mixins: will revise definition later and the step (3) complicated by mixins: will revise definition later and the step (3) complicated by mixins: will revise definitio

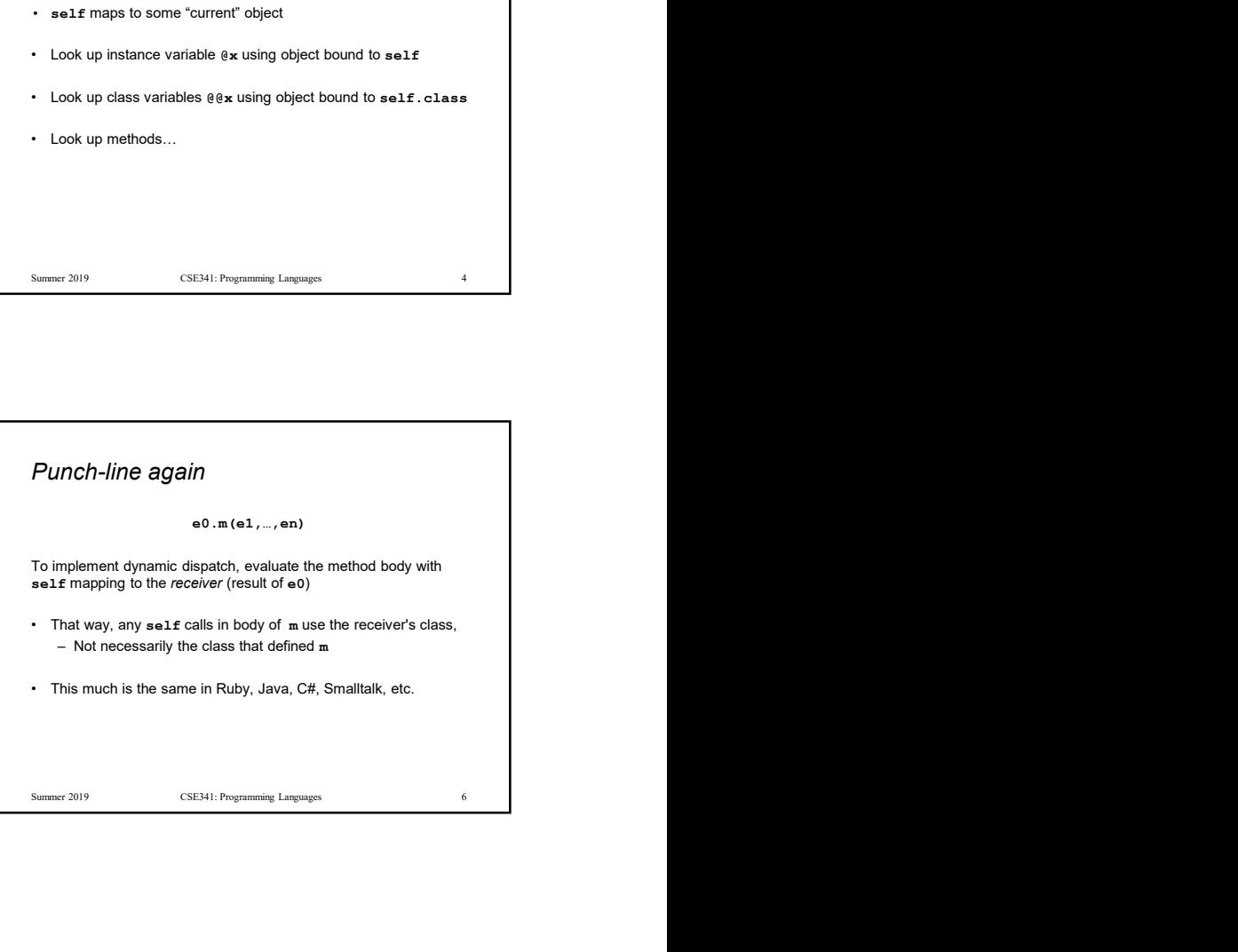

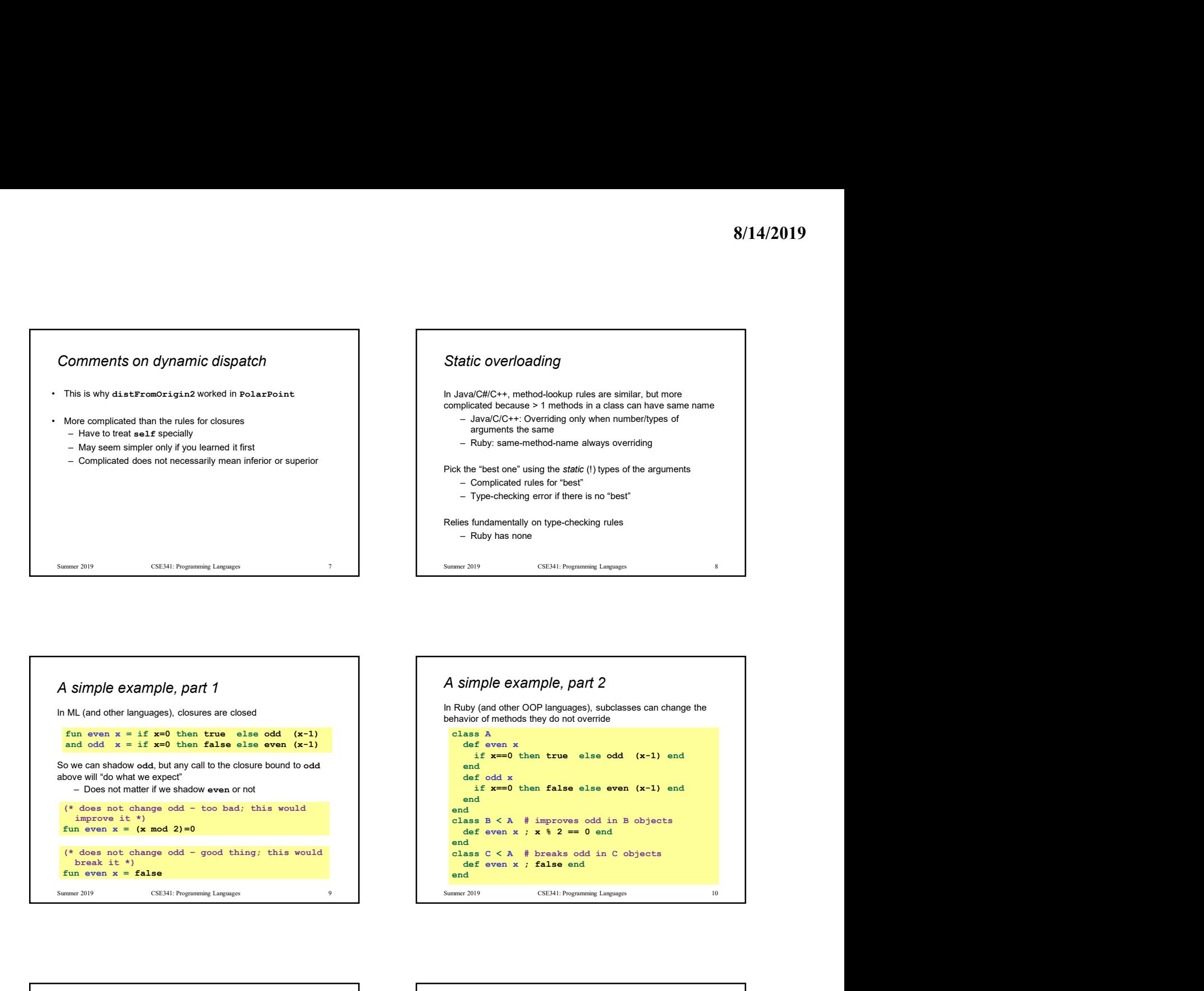

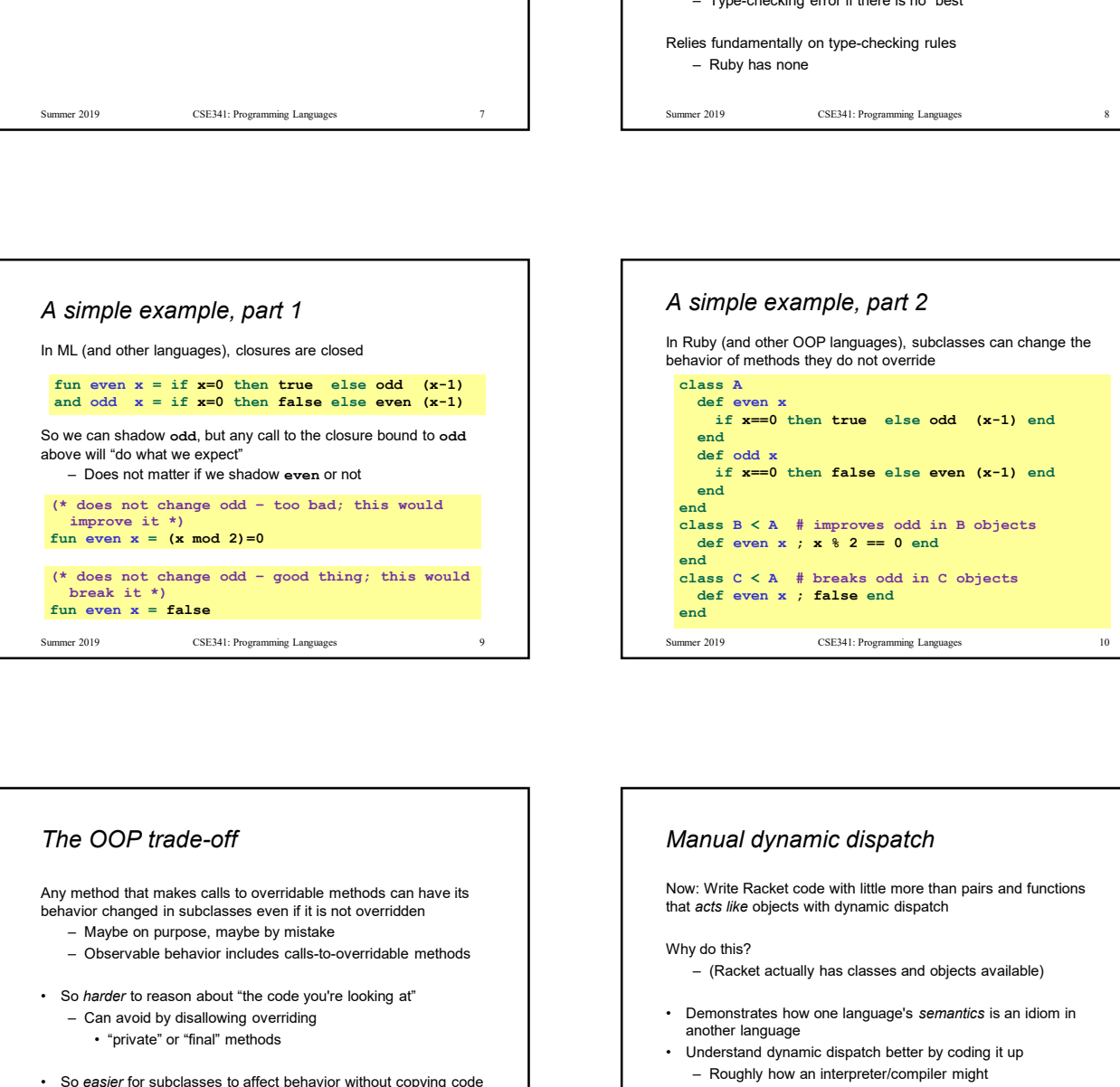

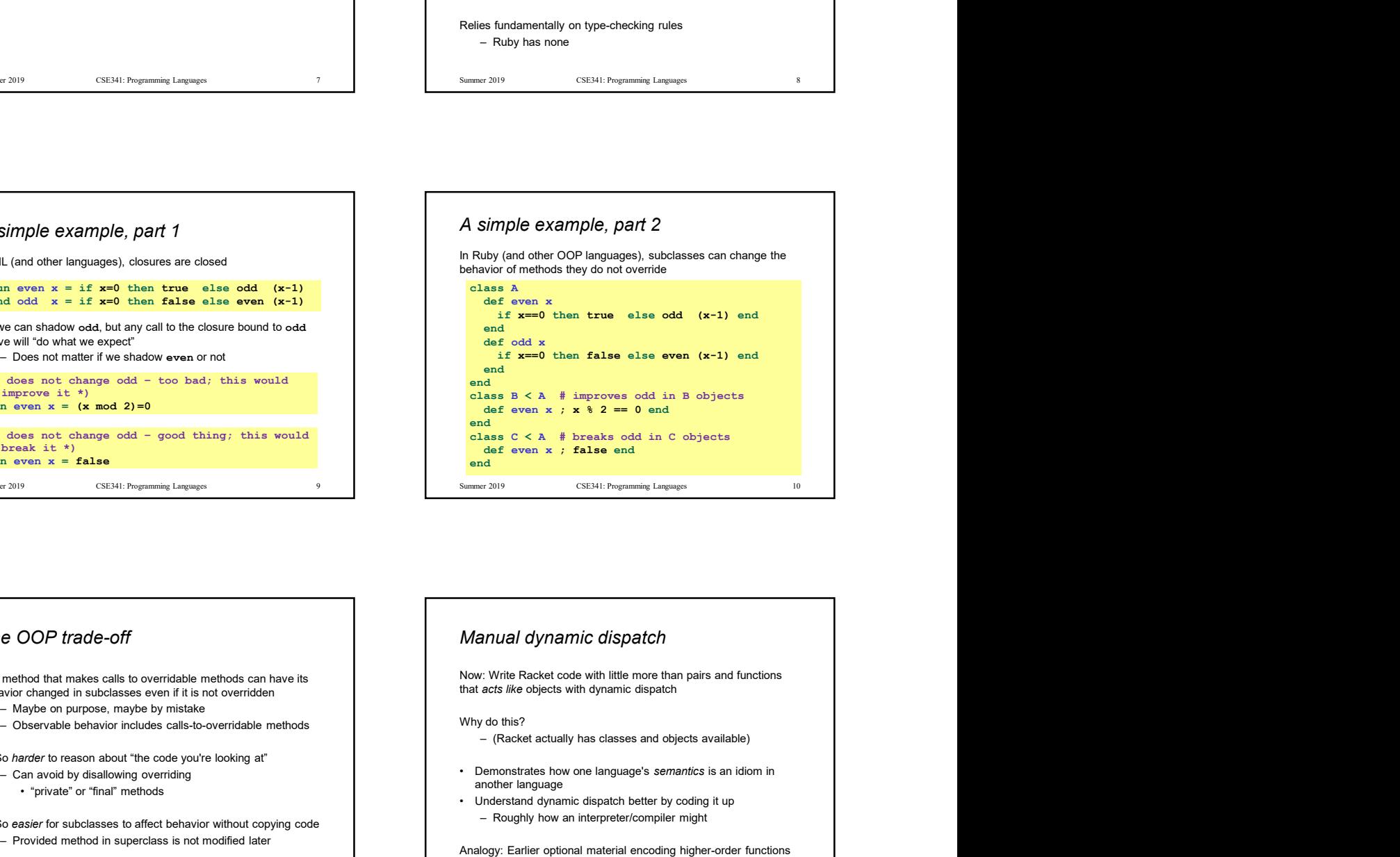

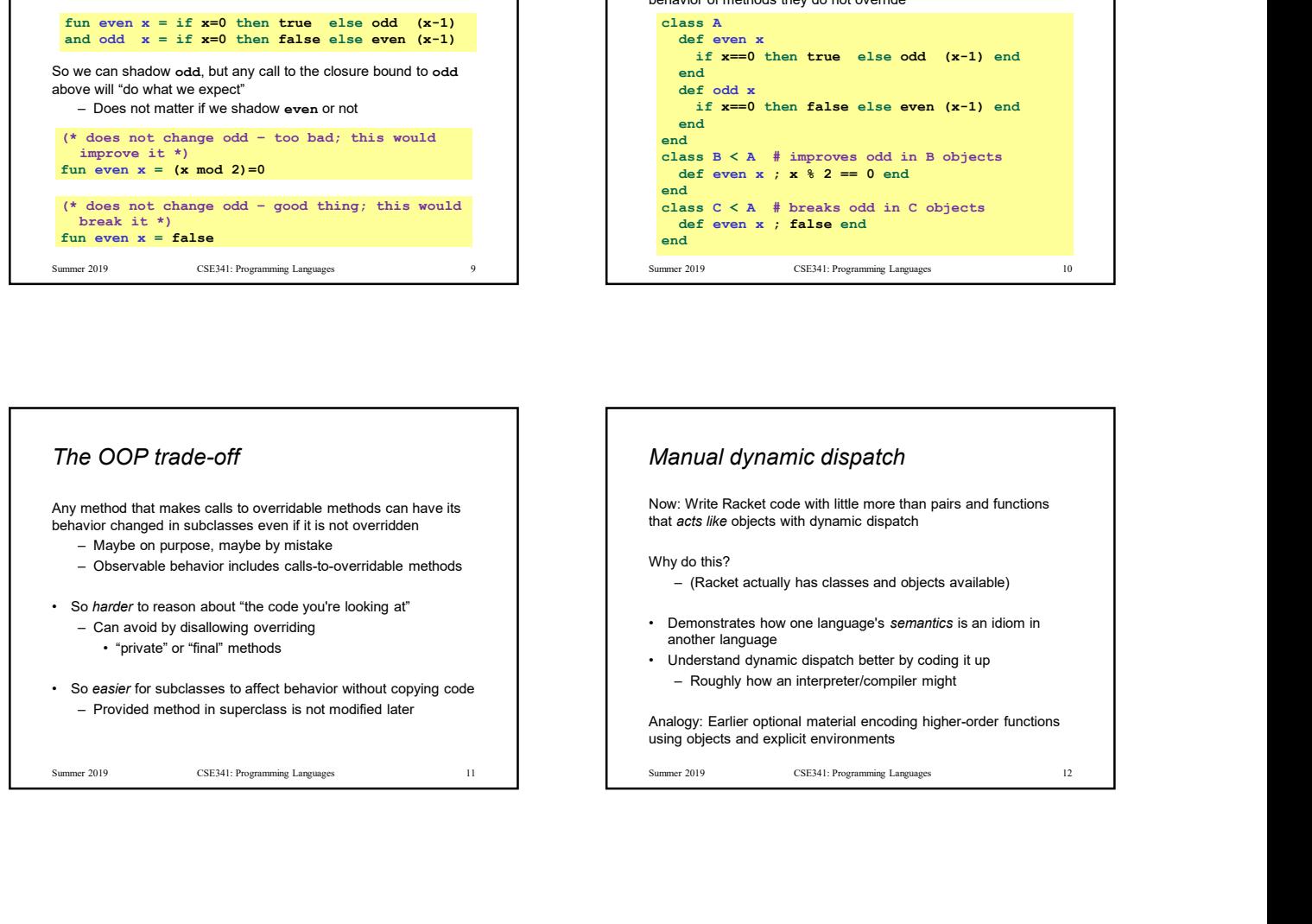

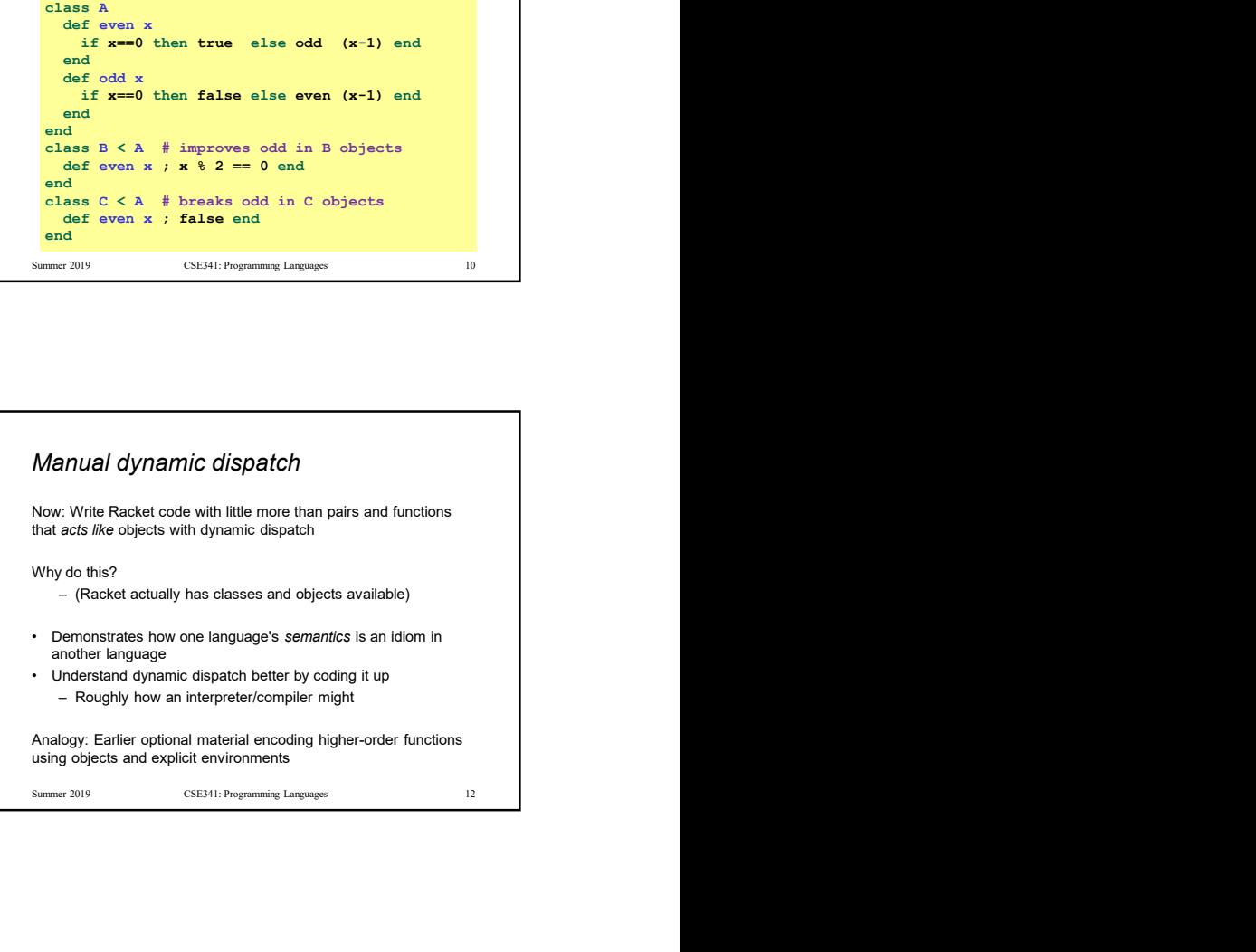

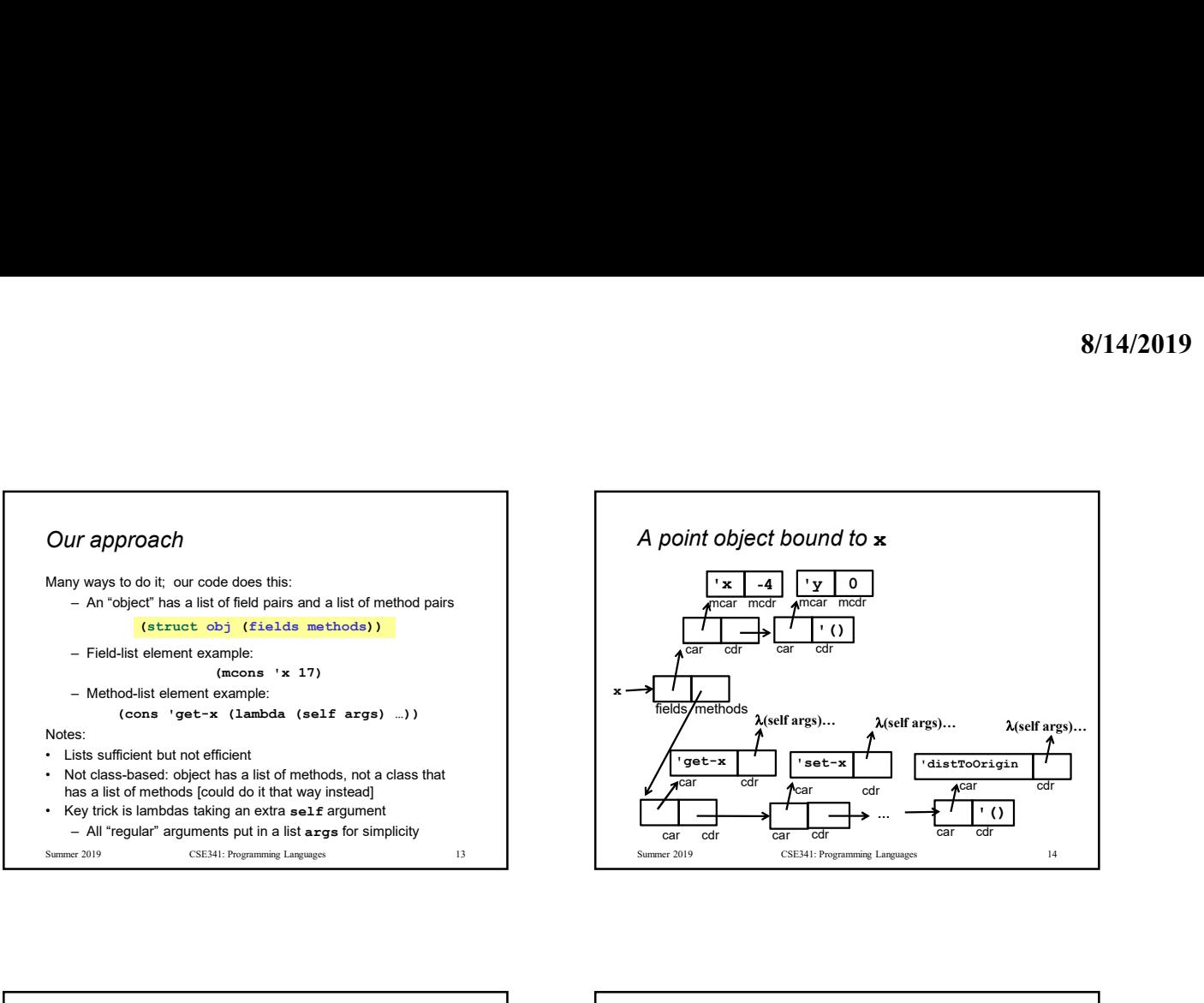

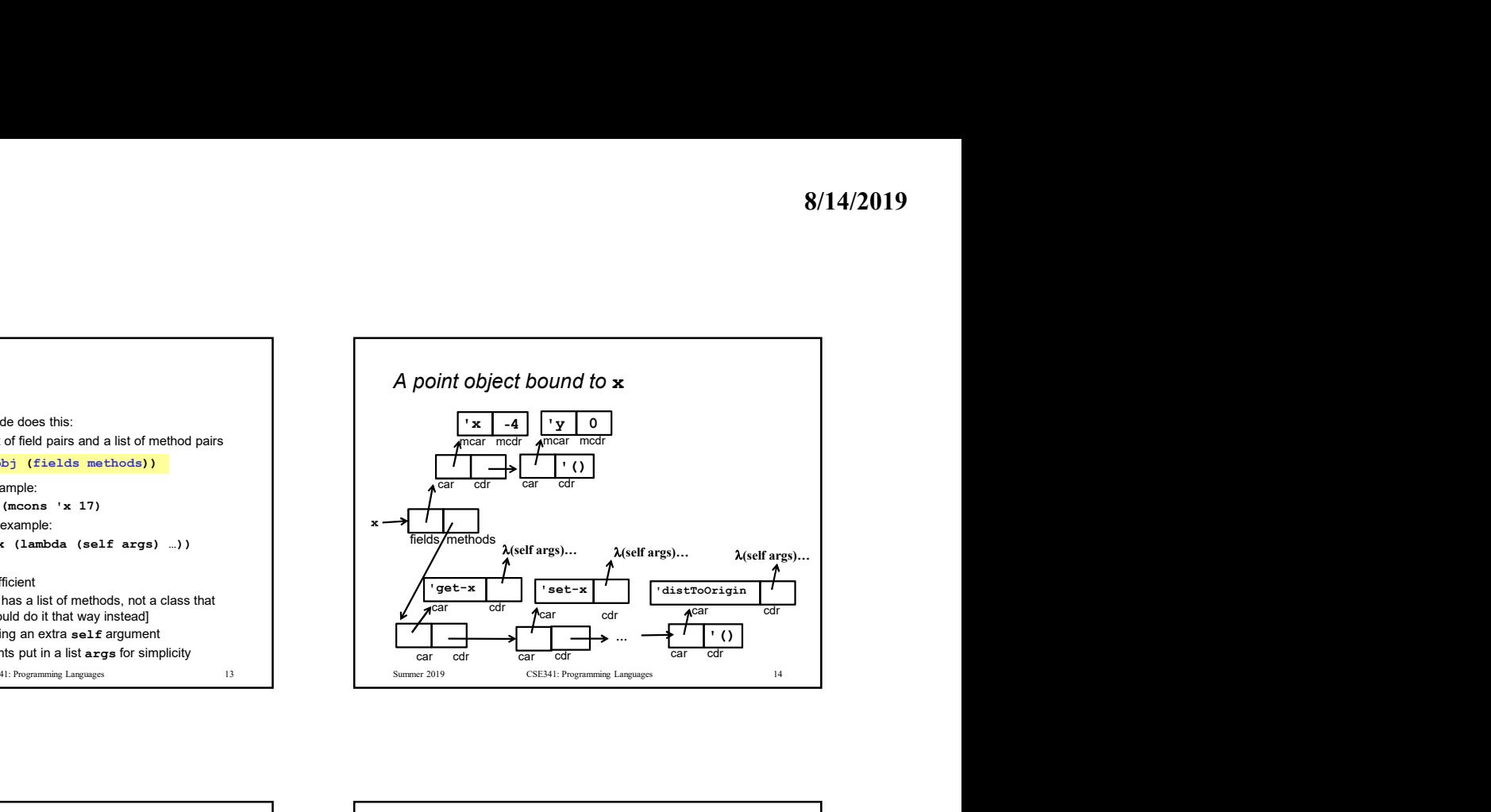

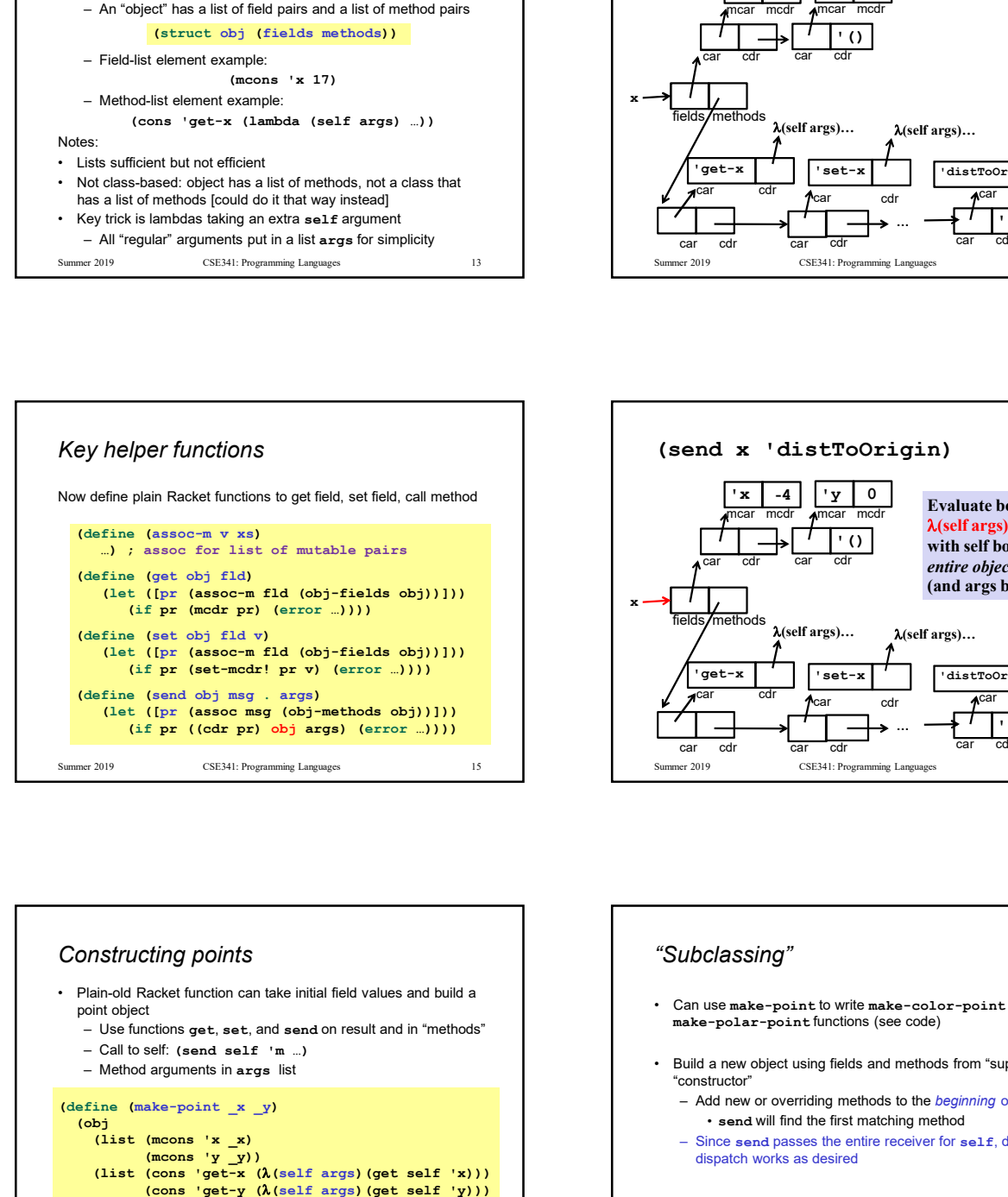

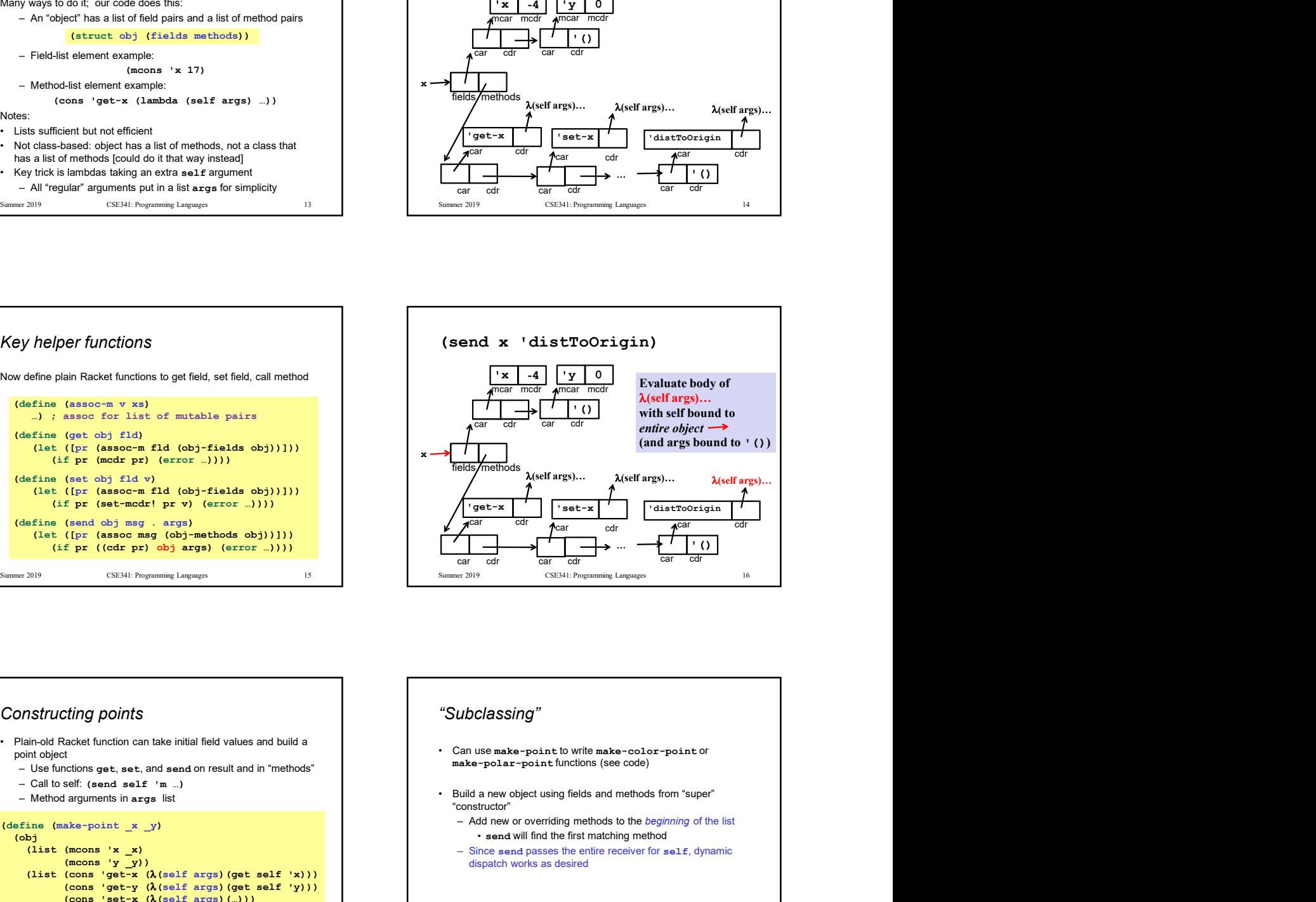

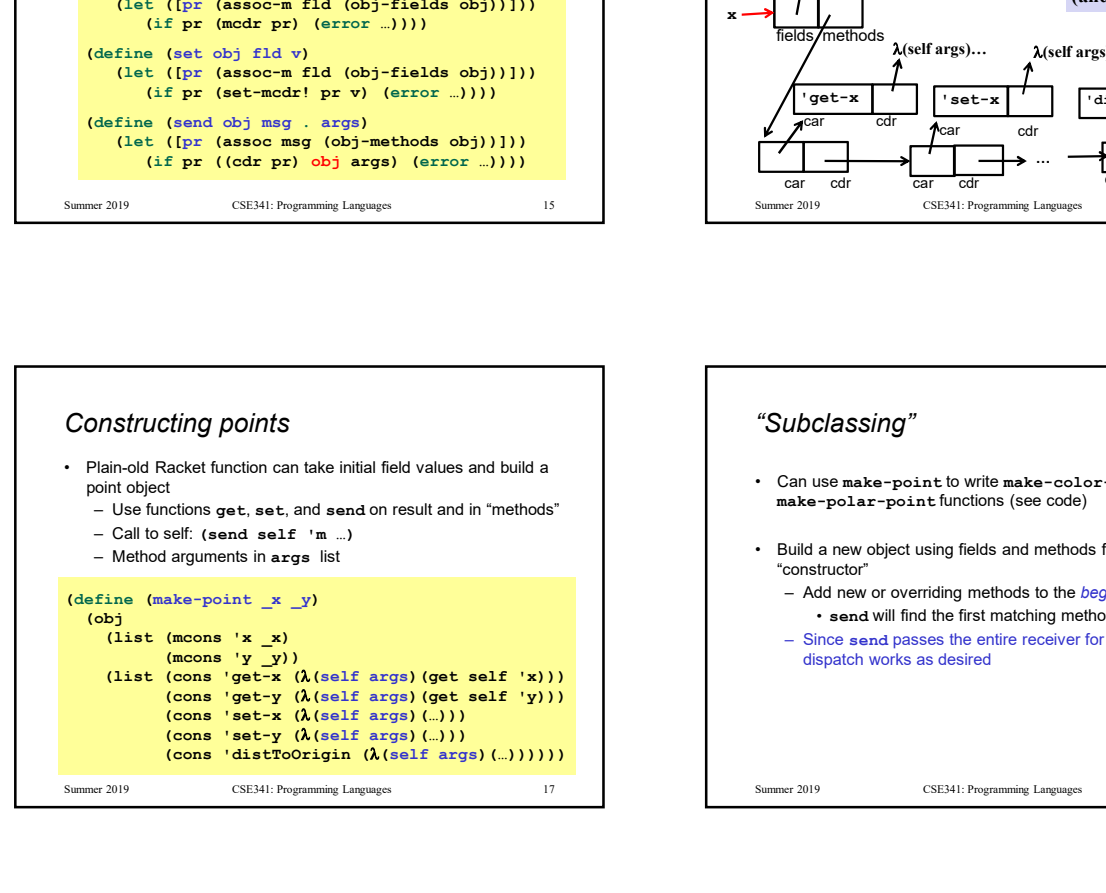

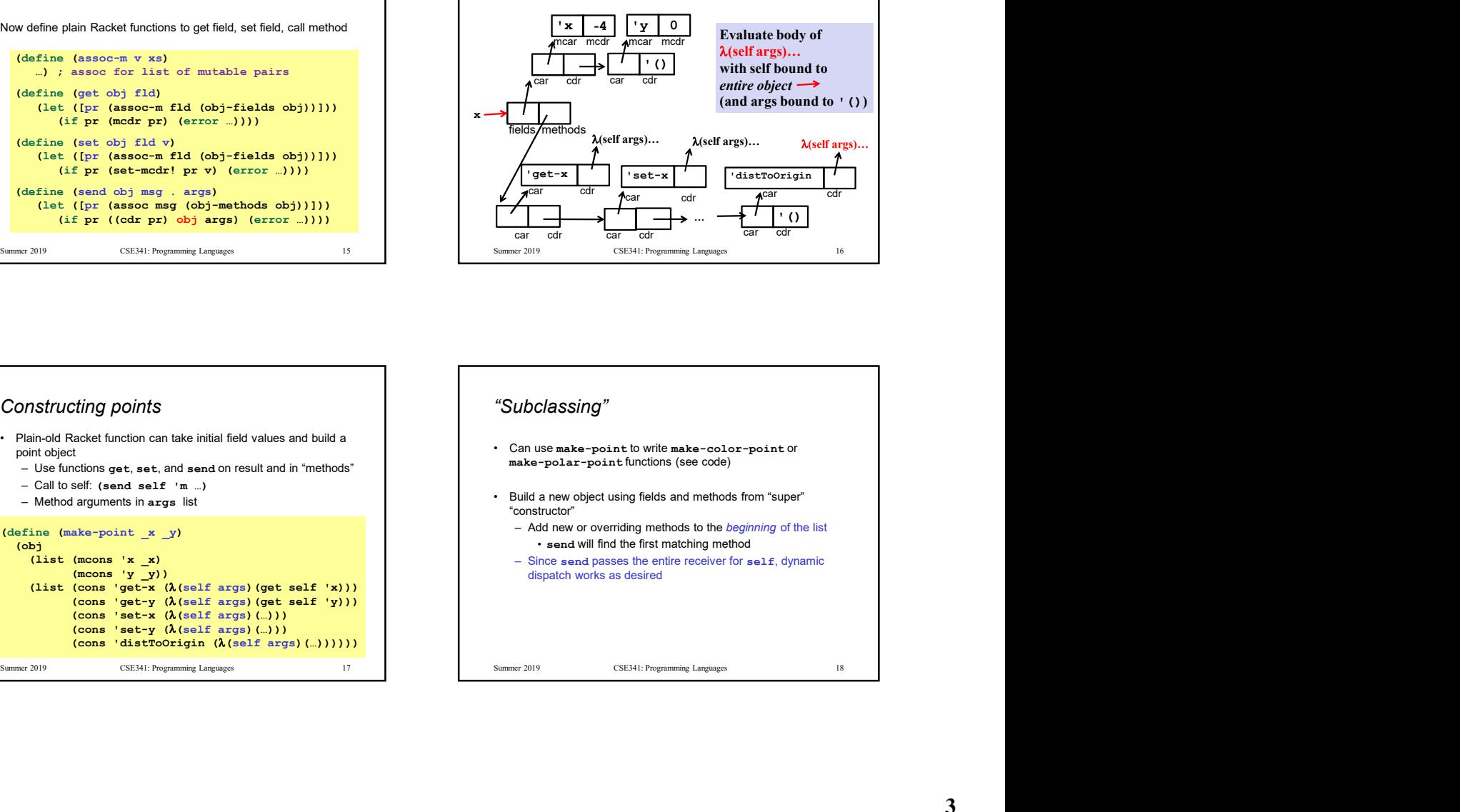

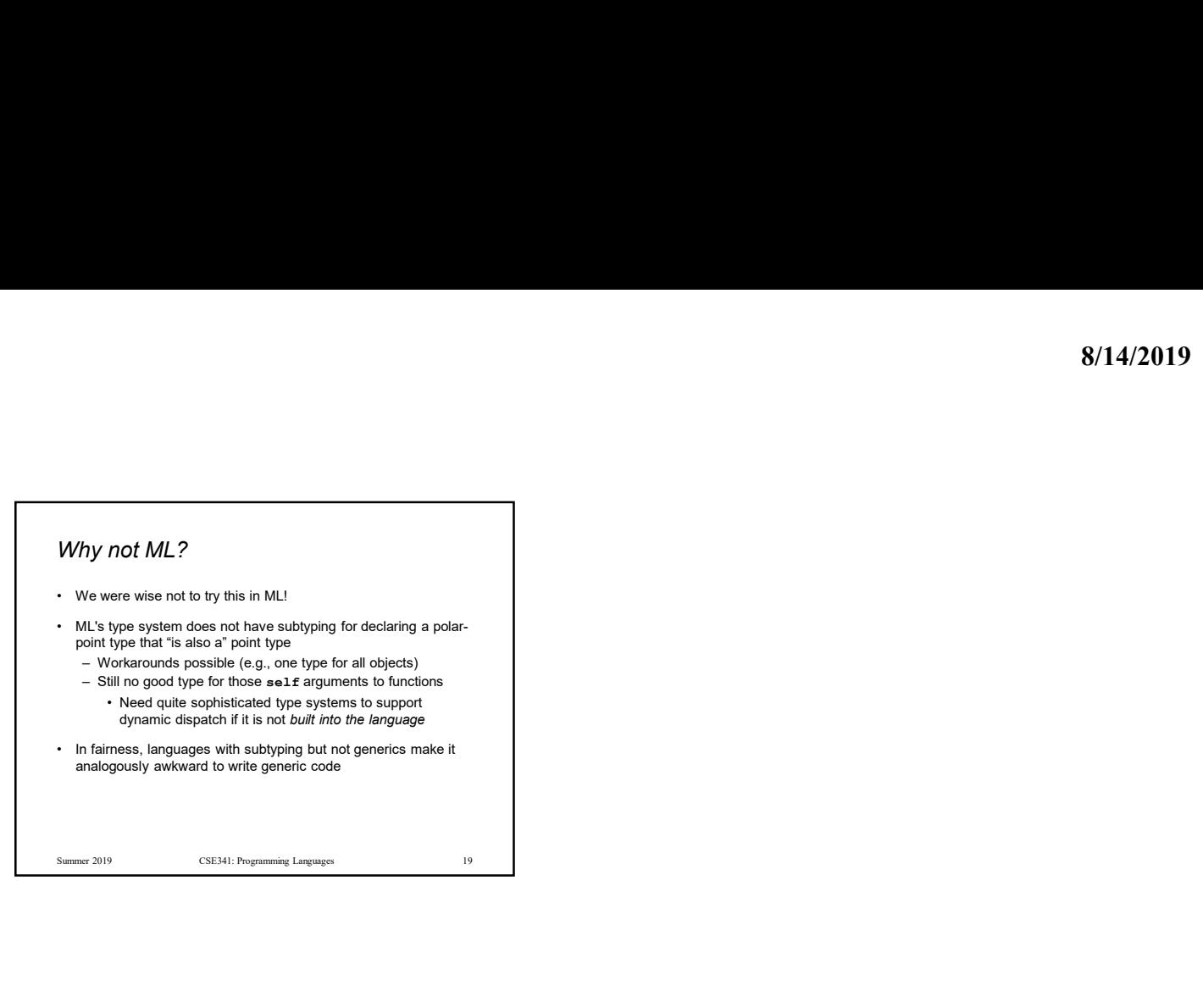